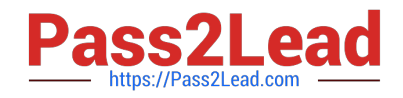

# **JN0-412Q&As**

Cloud, Specialist (JNCIS-Cloud)

# **Pass Juniper JN0-412 Exam with 100% Guarantee**

Free Download Real Questions & Answers **PDF** and **VCE** file from:

**https://www.pass2lead.com/jn0-412.html**

100% Passing Guarantee 100% Money Back Assurance

Following Questions and Answers are all new published by Juniper Official Exam Center

**C** Instant Download After Purchase

**83 100% Money Back Guarantee** 

- 365 Days Free Update
- 800,000+ Satisfied Customers  $\epsilon$  of

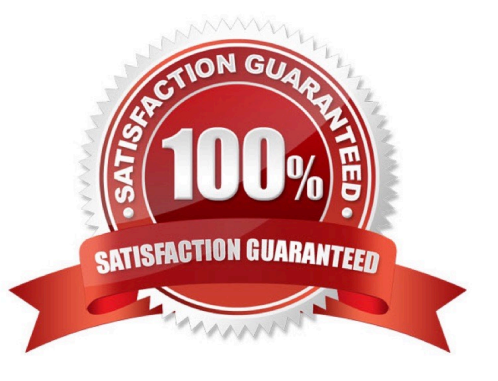

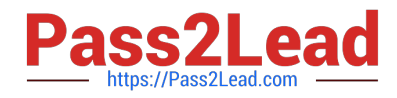

# **QUESTION 1**

In which OpenStack core service would you find disk snapshots?

- A. Glance
- B. Trove
- C. Cinder
- D. Swift

Correct Answer: A

Reference: https://access.redhat.com/documentation/en-us/red\_hat\_openstack\_platform/8/html/ architecture\_guide/components

# **QUESTION 2**

Click the Exhibit button.

```
heat template version: 2018-03-02
resources:
   vm 1:
      type: OS::Nova::Server
      properties:
         image: cirros
         flavors: ml.tiny
         networks: [{"network"; "VN-A"}]
   vm 2:
      type: OS::Nova::Server
      properties:
         image: cirros
         flavors: ml.tiny
         networks: [{"network"; "VN-A"}]
```
What will be the result of deploying the Heat template shown in the exhibit?

A. Neither VM will be deployed.

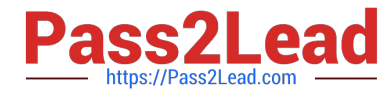

- B. Only vm\_2 will be deployed and vm\_1 will be overwritten.
- C. Both vm\_1 and vm\_2 will be deployed.
- D. Only vm\_1 will be deployed and vm\_2 will fail.

```
Correct Answer: C
```
Reference: https://docs.onap.org/projects/onap-vnfrqts-requirements/en/latest/Chapter5/Heat/ONAP%20Heat% 20Resource%20ID%20and%20Parameter%20Naming%20Convention/Nova%20Parameters.html

#### **QUESTION 3**

You are creating an AppFormix dynamic alarm definition with a dynamic threshold.

In this scenario, which three parameters are available? (Choose three.)

- A. baseline analysis algorithm
- B. state
- C. owner
- D. sensitivity
- E. learning period duration
- Correct Answer: ADE

Reference: https://www.juniper.net/documentation/en\_US/appformix/topics/concept/appformix-alarms.html

# **QUESTION 4**

What is the proper order for creating a virtual network?

- A. Configure the IPAM, virtual network, DNS, and then the virtual machine.
- B. Configure the DNS, IPAM, virtual network, and then the virtual machine.
- C. Configure the virtual network, DNS, IPAM, and then the virtual machine.
- D. Configure the IPAM, DNS, virtual network, and then the virtual machine.

#### Correct Answer: D

Reference: https://www.juniper.net/documentation/en\_US/contrail2.21/topics/task/configuration/creatingvirtual-networkjuniper-vnc.html

#### **QUESTION 5**

Which command displays routes in vRouter VRF?

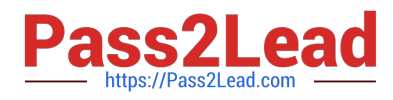

- A. rt
- B. show route
- C. show route table vrf-name
- D. route print
- Correct Answer: A

Reference: https://www.juniper.net/documentation/en\_US/contrail2.21/topics/task/configuration/vrouter-cliutilitiesvnc.html

# **QUESTION 6**

What is a TAP interface in Contrail?

- A. A software network interface that operates at OSI Layer 3.
- B. A hardware network interface that operates at OSI Layer 3.
- C. A software network interface that operates at OSI Layer 2.
- D. A hardware network interface that operates at OSI Layer 2.

Correct Answer: A

Reference: https://sureshkvl.gitbooks.io/opencontrail-beginners-tutorial/content/introspect/contrail-vrouteragent.html

# **QUESTION 7**

What are two predefined tags that are used in Contrail Security policies? (Choose two.)

A. label

- B. group
- C. family
- D. site
- Correct Answer: AD

Reference: https://www.juniper.net/documentation/en\_US/contrail20/information-products/pathway-pages/ contrailnetworking-security-user-guide.pdf

# **QUESTION 8**

What is AppFormix used for in Contrail?

A. to deploy an underlay fabric

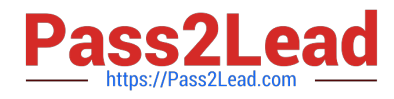

- B. to create VNFs
- C. to analyze network performance
- D. to secure application traffic

Correct Answer: B

# **QUESTION 9**

Which two fabric management tasks would be completed using Contrail Command? (Choose two.)

- A. Automatically deploy an P fabric underlay.
- B. Modify routing protocol preferences.
- C. Change user permissions on Junos devices.
- D. Discover devices in the network.

Correct Answer: AD

# **QUESTION 10**

Click the Exhibit button.

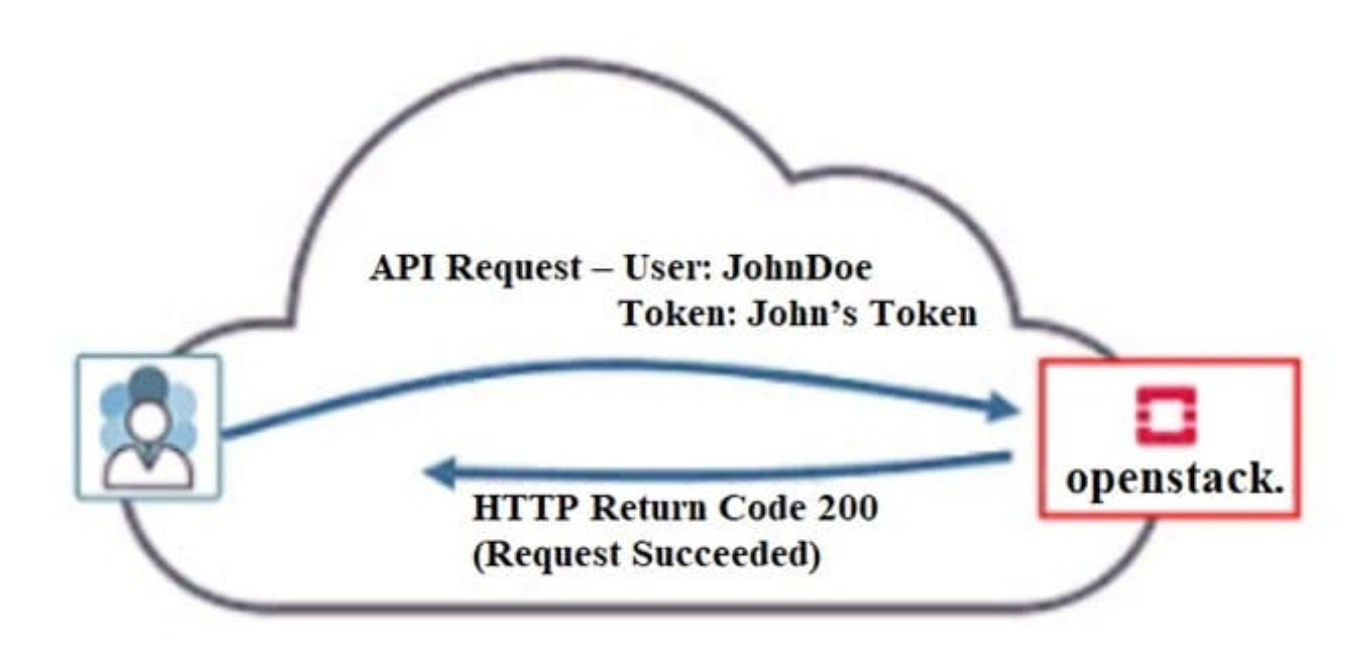

Referring to the exhibit, what must have occurred prior to JohnDoe sending the request?

A. JohnDoe must have obtained a valid token from Horizon.

B. JohnDoe must have successfully authenticated using OpenStack\\'s Web user interface.

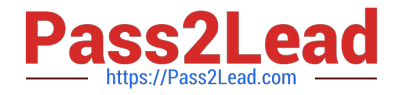

- C. JohnDoe must have obtained a valid token from Keystone.
- D. JonnDoe must have obtained a valid token from the Contrail control node.

Correct Answer: A

#### **QUESTION 11**

A snapshot of a VM1 instance was just taken. The snapshot is named VM2. You must launch a new VM instance called VM2 using the newly created snapshot.

Which step must be taken to launch the instance?

A. Create and launch the VM2 instance using the snapshot found under Project > Compute > Images.

B. Launch the VM2 instance found under Project > Compute > Instances.

- C. Create and launch the VM2 instance using the snapshot found under Other > Snapshots.
- D. Launch the VM2 instance found under the drop-down menu for the VM1 instance.

#### Correct Answer: C

#### **QUESTION 12**

When creating a firewall rule in Contrail Security, which two types of endpoints are available? (Choose two.)

- A. virtual network
- B. tag
- C. domain
- D. service level

Correct Answer: AB

Reference: https://www.juniper.net/documentation/en\_US/contrail20/information-products/pathway-pages/ contrailnetworking-security-user-guide.pdf

# **QUESTION 13**

Your development team asks you to provision twenty exact copies of a three-tier application containing three VMs. Each copy of the application must be on their own isolated network. The development team also wants to deploy more copies in the future from a self-service portal.

What will accomplish this task?

A. Create a Heat orchestration template for the application and then launch twenty stacks using the Horizon dashboard or OpenStack CLI.

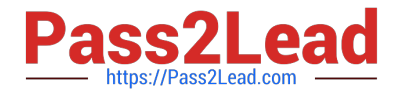

B. Use the Contrail fabric manager to define and launch all twenty stacks using an intent-driven automation feature.

C. Create all twenty networks and launch each instance using the Horizon instance creation wizard.

D. Create a Heat orchestration template for the application and then launch twenty stacks using the AppFormix user interface.

Correct Answer: A

# **QUESTION 14**

What are three examples of hypervisors? (Choose three.)

- A. VMware ESXi
- B. Juniper vSRX
- C. KVM
- D. OpenStack Nova
- E. Microsoft Hyper-V

Correct Answer: ACE

# **QUESTION 15**

You have deployed a Contrail cluster that must support bare-metal servers.

Which protocol is used to communicate between the bare-metal server\\'s virtual tunnel endpoints and the Contrail cluster to establish sessions with the VM servers?

A. SRTP

- B. EVPN/VXLAN
- C. BGP
- D. XMPP

Correct Answer: B

[Latest JN0-412 Dumps](https://www.pass2lead.com/jn0-412.html) [JN0-412 Study Guide](https://www.pass2lead.com/jn0-412.html) [JN0-412 Exam Questions](https://www.pass2lead.com/jn0-412.html)